## , tushu007.com  $<<$  Office  $2007$   $>$

书名:<<就这样享用Office 2007高效办公专家技巧>>

- 13 ISBN 9787300100562
- 10 ISBN 7300100562

出版时间:2009-2

页数:380

字数:608000

extended by PDF and the PDF

http://www.tushu007.com

## , tushu007.com  $<<$  Office  $2007$   $>$

WPS OpenOffice https://www.assimus.com/interval/state/state/state/state/state/state/state/state/state/state/state/ , Microsoft Office

Microsoft Office Office

Office 2007

 $\Omega$  iffice

Office 2007

Office 2007<br>
Fluent/Ribbon

 $\widehat{\text{Office 2007}}$ 

## $<<$  Office  $2007$   $>$

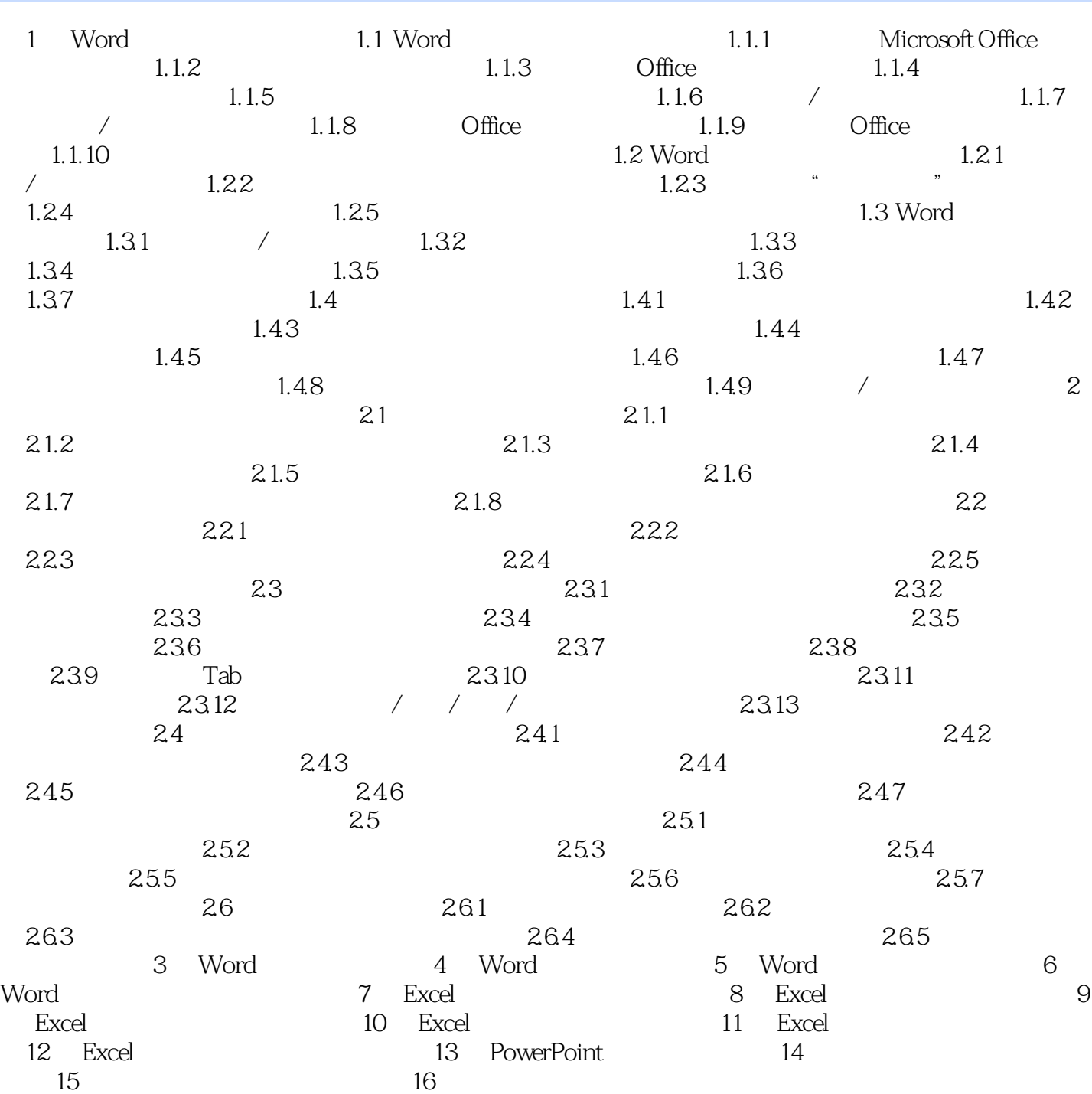

## , tushu007.com  $<<$  Office  $2007$   $>$

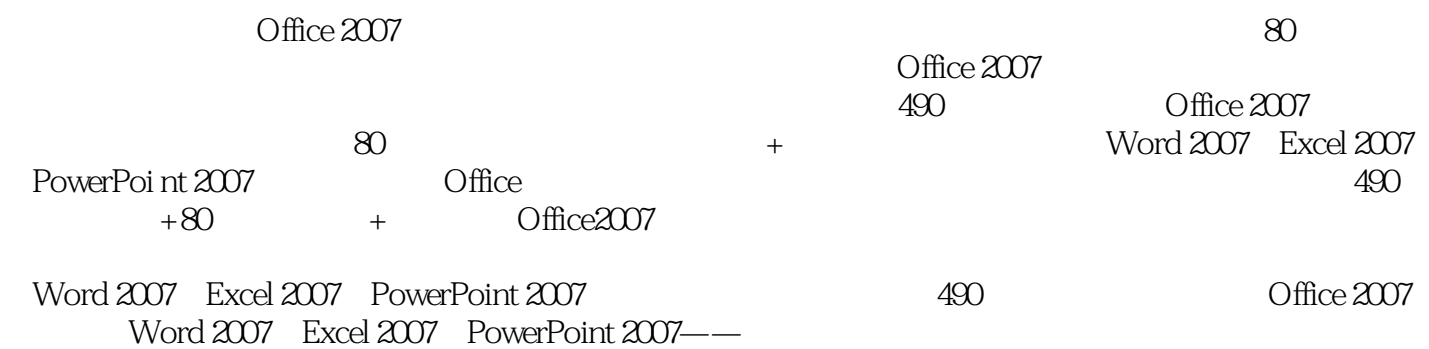

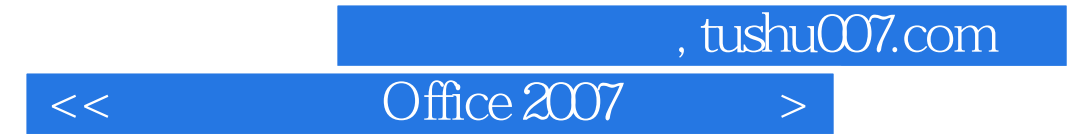

本站所提供下载的PDF图书仅提供预览和简介,请支持正版图书。

更多资源请访问:http://www.tushu007.com